PHP

tpl\_action('login', 1, 'li');

```
 if (isset($_SERVER['REMOTE_USER'])) {
                                              tpl_action('login', 1, 'li');
denotes the control of the second property of the second property of the second property \}
```

```
 <?php
   tpl action('recent', 1, 'li');
     tpl_action('media', 1, 'li');
    tpl_action('index', 1, 'li');
?
```

```
 <?php
                if (isset($_SERVER['REMOTE_USER'])) {
                    tpl_action('recent', 1, 'li');
                   tpl_action('media', 1, 'li');
                    tpl_action('index', 1, 'li');
 }
              ?>
```

```
 <div class="mobileTools">
     <?php tpl_actiondropdown($lang['tools']); ?>
\langlediv>
```
<div class="mobileTools">

```
 <?php if (isset($_SERVER['REMOTE_USER'])) {
tpl actiondropdown($lang['tools']); } ?>
           </div>
     <?php if (tpl_getConf("20cones_htmltopbar"))
              tpl_includeFile('topbar.html');
           else
             tpl include page(tpl getConf("20cones pagetopbar"),1,1);
              ?>
     <?php if(!clientismobile()) {
            if (tpl getConf("20cones htmltopbar"))
                tpl_includeFile('topbar.html');
             else
               tpl include page(tpl getConf("20cones pagetopbar"),1,1);
           }
              ?>
```
From: <http://ragi.mokuren.ne.jp/>-

Permanent link: **<http://ragi.mokuren.ne.jp/dokuwiki/hidelogin?rev=1562777959>**

```
Last update: 2019/07/11
```
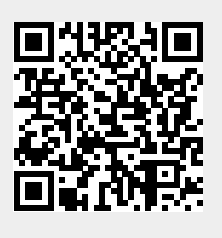